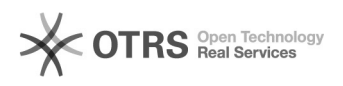

## VÍDEOS DEMONSTRATIVOS

## 16/05/2024 06:31:49

## **Imprimir artigo da FAQ**

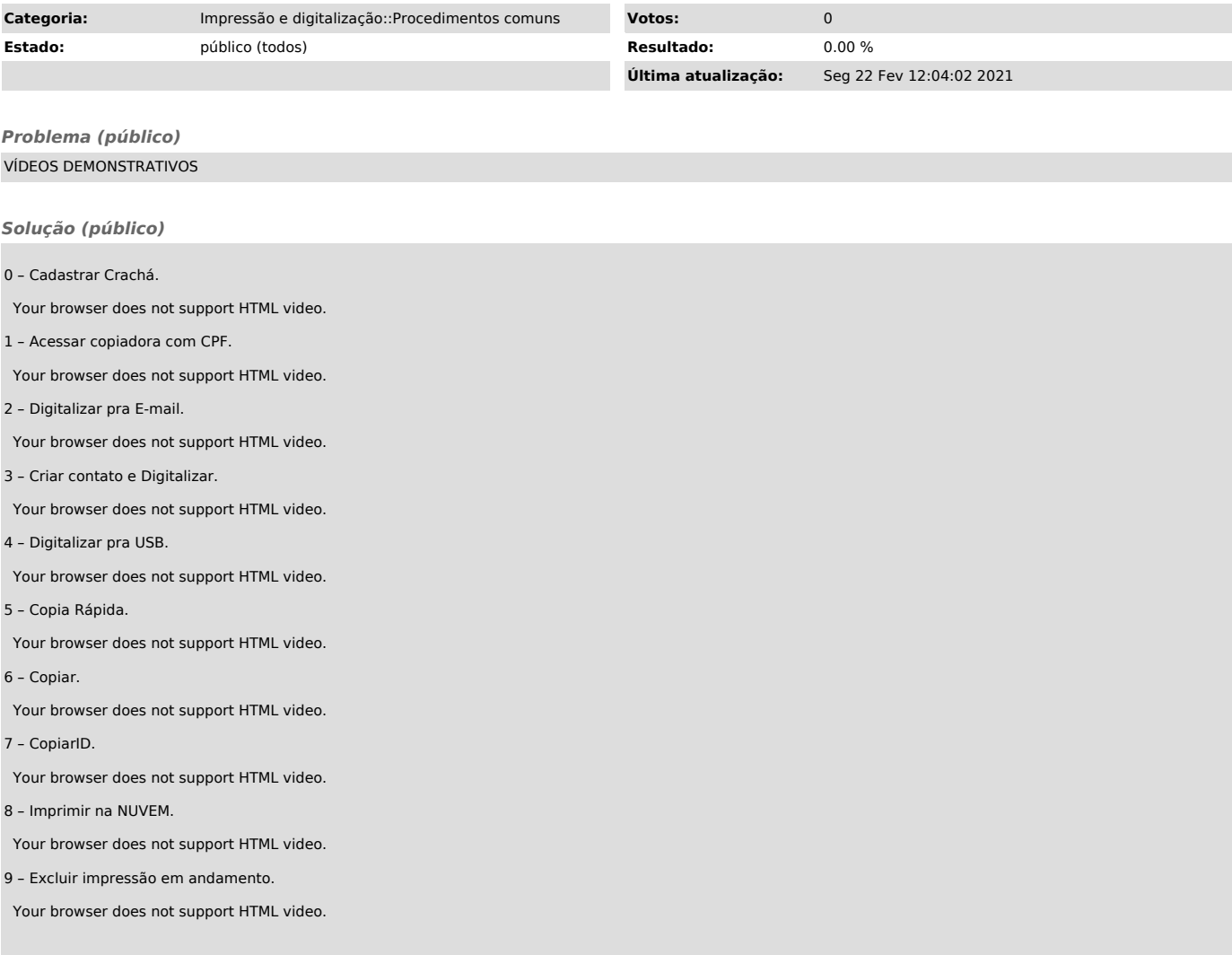